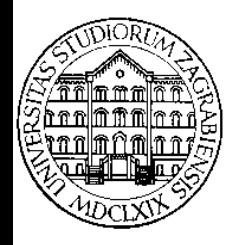

**SVEUČILIŠTE U ZAGREBU Fakultet prometnih znanosti Zavod za inteligentne transportne sustave Vukelićeva 4, Zagreb, HRVATSKA**

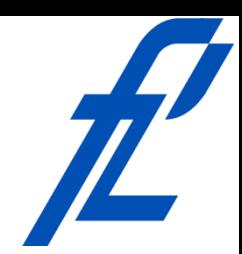

# **Računalstvo Implementacija petlji i grananja**

#### **Doc. dr. sc. Edouard Ivanjko, dipl.ing.**

**Računalstvo – © 2011 Ivanjko Implementacija petlji i grananja** 

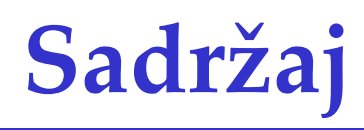

- Uvod
- Ugniježđene petlje
- Naredba break
- Naredba continue
- Beskonačna petlja
- Korištenje brojača
- Primjeri

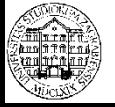

## **Uvod**

- $\bullet$  Automatizirana obrada zahtjeva izvođenje više istih operacija za jedan obrađivani podatak – Koriste se ugniježđene petlje
- Postoji potreba ranijeg završetka petlje
	- Problem s ulaznim podacima ili krivi unos
	- Implementirana beskonačna petlja
		- Uvjet izvođenja je uvijek istina (true)
- Postoji potreba za preskakanjem dijela ili cijele iteracije za neki podatak
	- Dio obrade nije potreban za pripadni podatak
	- Nedostaje dio podataka

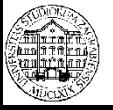

# **Ugniježđene petlje**

- Radi se o petlji unutar petlje
	- Unutarnja petlja je ugniježđena petlja
		- Unutarnjoj petlji se može dodati unutarnja petlja
	- Sve iteracije unutarnje petlje se izvedu u samo jednoj iteraciji vanjske petlje
		- Nakon toga se za svaku novu iteraciju vanjske petlje ponovno izvedu sve iteracije unutarnje petlje
		- Vanjska petlja se poziva jednom, a unutarnje petlje više puta ovisno o broju iteracija vanjske petlje
- Moguće kombinacije svih triju vrsti petlji – Potrebno osigurati za svaku petlju uvjet završetka da ne dođe do beskonačne petlje

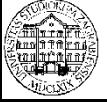

# **Ugniježđene petlje**

• Pseudokôd

vanjska petlja naredbe vanjske petlje unutarnja petlja naredbe unutarnje petlje

- Ukupan broj iteracija
	- brojIteracijaVanjske \* brojIteracijaUnutarnje
	- Naredbe vanjske petlje se izvrše manje puta
		- brojIteracijaVanjske
	- Naredbe unutarnje petlje se izvrše više puta
		- brojIteracijaVanjske \* brojIteracijaUnutarnje
- Gniježđenje je moguće i u više razina

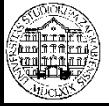

**Ugniježđene petlje - Primjer while** 

#### • Ispisati tablicu množenja od 1 do 10

```
// deklaracija i inicijalizacija varijabli
int vanjski = 1, unutarnji = 1;
// ugniezdene while petlie
                                          UgnjezdenaWhilePetljawhile (vanjski < 11)
Ŧ
    while (unutarnji \langle 11 \rangle4
       // ispis umnoska
        Console.Write(vanjski * unutarnji + " ");
        // povecanje drugog mnozitelja
        unutarni++;
    J.
    // povecanje prvog mnozitelja
   vanjski++;
                                                                 25
                                                             20
    // ponovna inicijalizacija drugog mnozitelja
                                                             24
                                                                 81 S I
   unutarnji = 1;
                                                             28
                                                                 35
                                                                 461
    // ispis novog reda na kraju desetine
                                                             36
                                                                 45
    Console. WriteLine () ;
```
18 20 -16 I Δ. L4. 28. 35 ET51 40 36 49 48 42 49 56 48 56 42 63 72 50 60 70 80 90 100 20 30 40

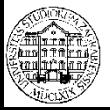

ŀ

**Računalstvo – Implementacija petlji i grananja** 

```
Ugniježđene petlje - Primjer do - while
     • Ispisati tablicu množenja od 1 do 10
// deklaracija i inicijalizacija varijabli
int vanjski = 1, unutarnji = 1;
// ugniezdene while petlie
d٥
                                         UgnjezdenaDoWhilePetljaŁ
   do
   Ł
       // ispis umnoska
       Console. Write (vanjski * unutarnji + " ");
       // povecanje drugog mnozitelja
       unutarnji++;
   } while (unutarnji \langle 11 \rangle;
   // povecanje prvog mnozitelja
                                                                    E KR
                                                                          820
                                                                         61
   vanjski++;
                                                                   28
   // ponovna inicijalizacija drugog mnozitelja
                                                                 EIGI
                                                                    35
   unutarnii = 1;
                                                                         40
                                                                 36
                                                             XИ
                                                                     42
                                                                         48
                                                         74
                                                                 42
   // ispis novog reda na kraju desetine
                                                         28
                                                             35
                                                                         56
   Console. WriteLine ();
                                                             40
                                                                 2W
                                                                     56
                                                         36
                                                                      F
                                                                         72
} while (vanjski < 11);
                                                              50 60 70
                                                                         80 90 100
                                                  20
                                                      30 40
```
**Računalstvo – Implementacija petlji i grananja** 

7

#### **Ugniježđene petlje - Primjer for**

```
• Ispisati tablicu množenja od 1 do 10
static void Main(string[] args)
```

```
for (int i = 1; i < 11; i++)
    for (int j = 1; j < 11; j++)Console. Write (i * j + " "Console.WriteLine();
Console.ReadKey();
                                   9251
```
 **UgnjezdenaForPetlja**

 $\{$ 

**© 2011 Ivanjko** 

41 J

48

56

77

80 90

78

E LA

49

56

69 I S 1

EK.

42

48

50 60 70

81 S I

35

46

У.Е. 28

-30-40

**2451** 

61 S IS

**Računalstvo – Implementacija petlji i grananja** 

- Kontrolna naredba za upravljanje tijekom izvođenja petlje
- Prekida izvođenje petlje i vrši trenutni izlazak iz petlje
	- Izvodi se prva naredba / linija kôda iza programskog bloka petlje
- U slučaju ugniježđene petlje prekida izvođenje najbliže vanjske programske petlje
	- Vanjska petlja u čijem se tijelu nalazi naredba break
- Za ugniježđene petlje vrijedi isto pravilo kao i za naredbu **continue**

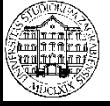

#### **Naredba break - Primjer**

```
static void Main (string [] args)
\{for (int i = 1; i \le 100; i++)
        if (i == 5)break;
        Console. WriteLine(i);
    Console.ReadKey();
ł
```
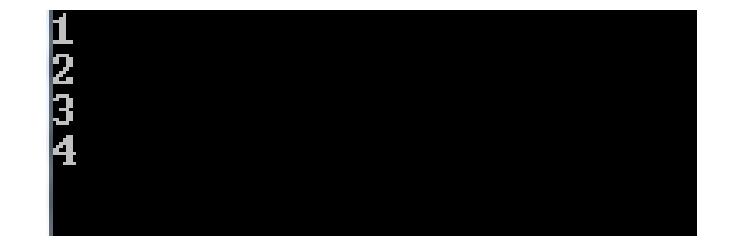

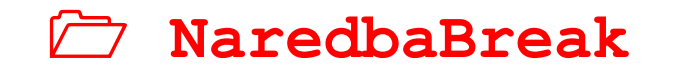

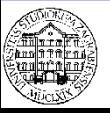

- Kontrolna naredba za upravljanje tijekom izvođenja petlje
- Prekida izvođenje trenutne iteracije petlje i generira novu iteraciju
	- Trenutna iteracija petlje se neće izvesti
	- Petlja se dalje nastavlja izvoditi u novoj iteraciji
	- U **while** i **do – while** petlji uzrokuje ponovno ispitivanje uvjeta
	- U **for** petlji se prvo izvrši inkrement/dekrement kontrolne varijable pa ispitivanje uvjeta

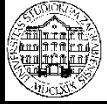

#### **Naredba continue - Primjer**

```
static void Main (string [] args)
\{for (int i = 1; i <= 10; i++)
    \{if (i < 9)continue;
        Console. WriteLine(i);
    Console.ReadKey();
ł
```
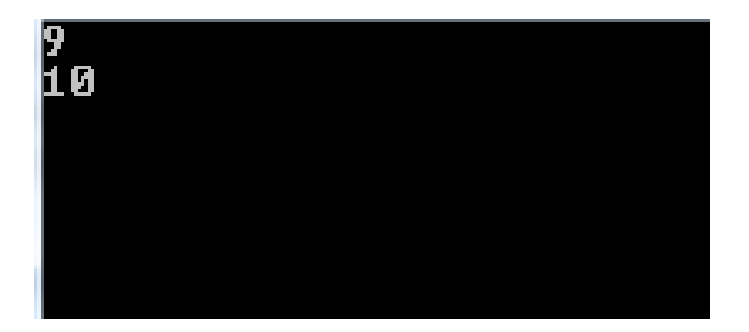

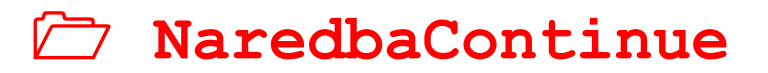

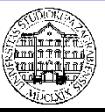

**Računalstvo – Implementacija petlji i grananja** 

**© 2011 Ivanjko** 

## **Beskonačna petlja**

- Uvjet za izvođenje petlje uvijek istina (true)
- Tijelo petlje se izvodi beskonačno puta
	- Prekid uzrokuje naredba u tijelu petlje
		- Naredba break
		- Naredba return
			- Vraća rezultat u nadređenu metodu
		- Naredba goto
			- Preusmjerava izvođenje programa na postavljenu labelu
	- Bez naredbe za prekid program ne može nikad završiti s radom
		- · Opasnost pojave "plavog ekrana smrti"

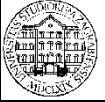

## **Beskonačna petlja**

- Prekid izvršavanja programa u slučaju nužde
	- Kombinacija tipki ȃ**CTRL"** + ȃ**C**Ȅ
- Beskonačne petlje pogodne za programe u radu 24/7
	- Nikada ne prestaju s radom
		- Mjerenje mase na autocesti
		- Naplata cestarine
		- Upravljanje semaforima
		- Nadgledanje prometnog/industrijskog procesa

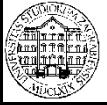

 $\bullet$   $\ldots$ 

### **Beskonačna petlja – Primjer while**

• Napisati program koji će konstantno ispitivati dozvoljenu masu teretnog vozila na autocesti

**ProvjeraMaseBeskonacno**

// deklaracija varijabli double najvecaDozvoljenaMasa, masaVozila;

```
// unos i obrada podataka
Console. Write ("Unesite najvecu dopustenu masu teretnog vozila [kg] > ");
najvecaDozvoljenaMasa = Convert.ToDouble(Console.ReadLine());
while (true)
ł
    Console. Write ("\nUnesite masu teretnog vozila [kq] > ");
    masaVozila = Convert.Tobouble (Console. ReadLine());
    if (masaVozila > najvecaDozvoljenaMasa)
        Console.WriteLine("UPOZORENJE! Masa teretnog vozila veca od dopustene!");
    else
        Console. WriteLine ("Masa teretnog vozila u granici dopustene mase.");
```
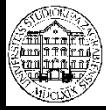

Ŧ

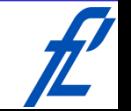

### **Beskonačna petlja – Primjer do - while**

• Napisati program koji će konstantno ispitivati dozvoljenu masu teretnog vozila na autocesti

#### **ProvjeraMaseBeskonacnoDoWhile**

```
// deklaracija varijabli
double najvecaDozvoljenaMasa, masaVozila;
// unos i obrada podataka
Console. Write ("Unesite najvecu dopustenu masu teretnog vozila [kg] > ");
najvecaDozvoljenaMasa = Convert.ToDouble(Console.ReadLine());
do
Ł
    Console. Write ("\nUnesite masu teretnog vozila [kg] > ");
    masaVozila = Convert.Tobouble (Console.PeadLine());
    if (masaVozila > najvecaDozvoljenaMasa)
        Console.WriteLine("UPOZORENJE! Masa teretnog vozila veca od dopustene!");
    else
        Console. WriteLine ("Masa teretnog vozila u granici dopustene mase.");
} while (true);
```
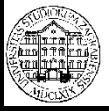

### **Beskonačna petlja – Primjer for**

• Napisati program koji će konstantno ispitivati dozvoljenu masu teretnog vozila na autocesti

 **ProvjeraMaseBeskonacnoFor**

```
// deklaracija varijabli
double najvecaDozvoljenaMasa, masaVozila;
```

```
// unos i obrada podataka
Console. Write ("Unesite najvecu dopustenu masu teretnog vozila [kg] > ");
naivecabozvoljenaMasa = Convert.Tobouble (Console, ReadLine());
for (; true; )
    Console. Write ("\nUnesite masu teretnog vozila [kg] > ");
    masaVozila = Convert.Tobouble (Console, ReadLine());
    if (masaVozila > najvecaDozvoljenaMasa)
        Console.WriteLine("UPOZORENJE! Masa teretnog vozila veca od dopustene!");
    else
        Console. WriteLine ("Masa teretnog vozila u granici dopustene mase.");
```
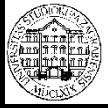

# **Korištenje brojača**

- Postoji potreba za praćenjem broja nekog podatka
	- Napravljene iteracije petlje
	- Broj prikupljenih unosa
	- Broj obrađenih podataka
- U tu svrhu se koriste brojači
	- Varijable koje se inkrementiraju ili dekrementiraju kada je stavka obrađena
		- Kod **for** petlje je inkrement/dekrement kontrolne varijable ugrađen
			- Broje se odrađene iteracije radi uvjeta završetka petlje

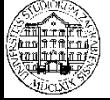

## **Korištenje brojača - Primjer**

• Izraditi program koji izračunava prosjek unesenih ocjena, prekid unosa izvodi se unosom znamenke 0 umjesto ocjene  **ProsjekOcjena**

```
static void Main (string [] args)
    Console.WriteLine("IZRACUN PROSJEKA OCJENA: Unesi ocjenu (0 za kraj)");
    double unos = Convert. ToDouble (Console. ReadLine ());
    double brojac = 1, suma = unos;
    while (unos != 0)
        Console. WriteLine ("Unesi ocjenu ili 0 za kraj");
        unos = Convert.Tobouble(Console, ReadLine());
        suma = suma + unos;brojac = brojac + 1;
   brojac = brojac - 1;
    Console. WriteLine ("Prosjecna ocjena je: " + suma / brojac);
    Console. ReadKey();
```
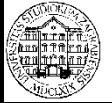

ł

### **Korištenje brojača - Primjer**

• Izračunati aritmetičku sredinu brojeva koji se čitaju s tipkovnice dok njihova suma ne premaši zadanu gornju granicu

#### // deklaracija varijabli

int gornjaGranica; int suma, brojPodataka; double aritmetickaSredina:

#### **AritmetickaSredinaGornjaGranica**

```
// inicijalizacija varijabli
suma = 0;
```

```
brojPodataka = 0;
// ucitavanje podataka
```

```
System. Console. Write ("Unesite gornju granicu > ");
qornjaGranica = Convert.Tolnt32 (Console, ReadLine());
System. Console. Write ("\n");
do
Ł
    System. Console. Write ("Unesite broj > ");
    suma = suma + Convert.ToInt32 (Console.ReadLine());
    brojPodataka++;
```
} while (suma < gornjaGranica);

```
// izracun aritmeticke sredine
aritmetickaSredina = (double) suma / brojPodataka;
Console.WriteLine("Aritmeticka sredina ucitanih brojeva je " + aritmetickaSredina);
```
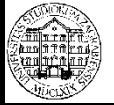

**Računalstvo – Implementacija petlji i grananja** 

#### **Korištenje brojača - Primjer**

// deklaracija varijabli double masaVozila: int neispravnaMasa, motocikl, kombiniraniAutomobil, teretnoVozilo;

```
// inicijalizacija varijabli
neispravnaMasa = 0;
motorcik1 = 0:
kombiniraniAutomobil = 0:
teretnoVozilo = 0:
// unos i obrada podataka
do {
    Console. Write ("\nUnesite masu vozila u [kq] (0 za kraj) > ");
    masaVozila = Convert.Tolouble(Console. ReadLine());
    // kraj petlje
    if (masaVozila == 0.0)break:
    // neispravna masa
    else if (masaVozila < 0.0)
```

```
neispravnaMasa++;
else if (masaVozila > 0.0 && masaVozila <= 400.0)
    motorcikl++;else if (masaVozila > 400.0 && masaVozila \leq 3500.0)
```

```
kombiniraniAutomobil++:
else
```
#### teretnoVozilo++:

```
} while (true);
```

```
 BrojanjeKlaseVozila
```
- Napisati program koji učitava masu vozila i broji njihov broj po klasama
	- Učitavanje prestaje uz unos mase od 0 kg, a potrebno je brojati i krivo zadane mase  $(< 0 \text{ kg})$

```
// ispis rezultata
Console. WriteLine ("\nBroj motocikala je " + motocikl);
Console.WriteLine("Broj kombiniranih automobila je " + kombiniraniAutomobil);
Console. WriteLine ("Broj teretnih vozila je " + teretnoVozilo);
Console. WriteLine ("Broj neispravno unesenih masa je " + neispravnaMasa);
```
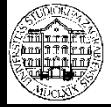